#### Plan dzisiejszego wykładu

Narzędzia informatyczne w językoznawstwie Perl - Wprowadzenie do XML

> Marcin Junczys-Dowmunt junczys@amu.edu.pl

> Zakład Logiki Stosowanej http://www.logic.amu.edu.pl

> > 16. kwietnia 2008

 $\blacktriangleright$  Definicia XML

- $\blacktriangleright$  Zalety i wady XML
- $\blacktriangleright$  Składnia XML
- ► Krótka powtórka z XHTML
- ▶ Walidacja XML, czyli DTD
- ▶ Przeglad XML-Schema, XPath, XSL
- $\triangleright$  Ogólne standardy XML
- ▶ Standardy XML w językoznawstwie Osobny wykład

**Marcin Junczys-Dowmunt Narzędzia informatyczne w językoznawstwie 1/22**

#### XML - Definicja

- $\triangleright$  XML (Extensible Markup Language Rozszerzalny język znaczników) jest uniwersalnym językiem formalnym przeznaczonym do tworzenia dedykowanych języków znaczników.
- ▶ Pozwala użytkownikom na tworzenie własnych elementów.
- $\triangleright$  Umożliwia współdzielenie danych ustrukturyzowanych przez różne systemy informatyczne
- ▶ Wykorzystywany do zapisu dokumentów i do serializacji danych (zapis złożonych struktur danych w postaci linearnej)
- ▶ Czytelny podzbiór języka SGML (Standard Generalized Markup Language)
- ▶ Tworzony przez World Wide Web Consortium

#### Zalety XML

- ▶ Format plików XML to zwykły tekst
- ▶ Korzysta standardowo z Unicode, najczęściej z kodowania UTF-8

**Marcin Junczys-Dowmunt Narzędzia informatyczne w językoznawstwie 2/22**

- $\blacktriangleright$  Prosta reprezentacja podstawowych struktur danych: rekordów, list i drzew
- $\triangleright$  Nazwy elementów opisują dane w sposób samowyjaśniający
- $\blacktriangleright$  Rygorystyczna składnia ułatwia przetwarzanie
- ▶ Oparty na międzynarodowych standardach
- $\triangleright$  Pozwala na walidację składniową języków dedykowanych
- **> Struktura hierarchiczna jest wystarczająca dla wielu zagadnień**
- $\blacktriangleright$  Niezależny od platformy
- ▶ Składnia XML jest nadmierna dla prostych danych (np. dane tablice)
- <sup>I</sup> Nadmierność ma niekorzystny wpływ na wydajność programów poprzez większe wymagania pamięciowe i obliczeniowe
- $\triangleright$  Model hierarchiczny jest ograniczony w porównaniu z modelami grafowymi
- $\blacktriangleright$  Modelowanie związków typu "zachodzenie na siebie" węzłów jest trudne

**Marcin Junczys-Dowmunt Narzędzia informatyczne w językoznawstwie 5/22**

 $\blacktriangleright$  Rozróżnienie pomiędzy treścią a atrybutami wydaje się nienaturalne i utrudnia tworzenie struktur danych w XML

#### XHMTL - Powtórka

- ▶ XHMTL to eXtensible HyperText Markup Language
- $\blacktriangleright$  Jest rozwinięciem standardu HTML 4.01
- ▶ Można powiedzieć, że jest przecięciem HTML 4.01 i XML (oba języki są podzbiorami SGML)
- $\triangleright$  XHTML jest lepszy pod względem automatycznego przetwarzania $^1$  (bardziej rygorystyczna składnia)
- <sup>I</sup> Pozwala na korzystanie z różnych rozszerzeń XML, np. MathML, SVG itp. 2

<sup>1</sup>Każdy standardowy parser XML poradzi sobie z XHTML ale niekoniecznie z HTML

 $2$ To akurat zależy niestety w znacznym stopniu od przeglądarki **Marcin Junczys-Dowmunt Narzędzia informatyczne w językoznawstwie 6/22**

#### XHTML w porównaniu do HTML (1)

- $\triangleright$  Każdemu znacznikowi otwierającemu odpowiada znacznik zamykający (np.  $\langle$ 1i> ...  $\langle$ /1i>)
- ▶ Puste elementy są także zamykane (np. zamiast <br> stosujemy  $\langle br \rangle$
- ▶ Poprawne zagnieżdzanie (np. zamiast <p>tekst <em>wyróżniony</p></em> - <p>tekst <em>wyróżniony</em></p>)
- $\triangleright$  Nazwy elementów i atrybutów pisane małymi literami
- ▶ Wartości artrybutów w cudzysłowie (np. <td rowspan="3">)
- $\triangleright$  Niedozwolona minimalizacja elementów (np. zamiast <textarea readonly> - <textarea readonly="readonly">)

# HTML, XHTML i XML

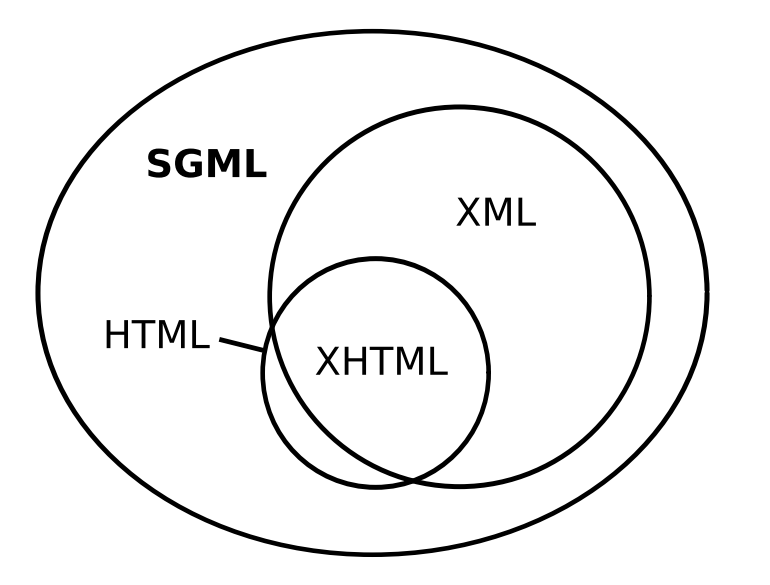

- <sup>I</sup> Główny element hmtl musi zawierać atrybut xmlns (np. <html xmlns="http://www.w3.org/1999/xhtml" xml:lang="pl">)
- $\triangleright$  Dokument rozpoczyna się od (opcionalnej) deklaracji XML, np. <?xml version="1.0" encoding="UTF-8"?>
- $\blacktriangleright$  Należy zastosować odpowiednią definicję typu dokumentu (np. dla XHMTL 1.0 <!DOCTYPE html PUBLIC "-//W3C//DTD XHTML 1.0 Strict//EN"

"http://www.w3.org/TR/xhtml1/DTD/xhtml1-strict.dtd">)

<?xml version="1.0" encoding="UTF-8"?> <!DOCTYPE html PUBLIC "-//W3C//DTD XHTML 1.0 Strict//EN" "http://www.w3.org/TR/xhtml1/DTD/xhtml1-strict.dtd"> <html xmlns="http://www.w3.org/1999/xhtml" xml:lang="pl"> <head> <title>Przykład dokumentu zgodnego z XHTML 1.0 Strict</title> <link rel="stylesheet" type="text/css" href="style.css" /> </head> <body> <p>To jest przykład.</p> </body> </html>

**Marcin Junczys-Dowmunt Narzędzia informatyczne w językoznawstwie 10/22**

**Marcin Junczys-Dowmunt Narzędzia informatyczne w językoznawstwie 9/22**

#### Poprawność dokumentów XML

Każdy dokument XML musi spełniać dwa rodzaje poprawności:

- <sup>I</sup> **Poprawność składniową** (*well-formedness*) zgodność z podstawowymi regułami składni XML
- <sup>I</sup> **Poprawność strukturalną/semantyczna** (*validity*) zgodność z daną definicją typu dokumentu (DTD)

Poprawność składniowa jest sprawdzana przez dowolny parser XML, w tym np. przeglądarka Firefox. Jeśli występuje błąd, to parser ma obowiązek nie wyświetlić dokumentu.

Poprawność strukturalna jest sprawdzana przez tzw. *walidatory*. Walidator porównuje dokument z podaną definicją typu dokumentu.

#### Poprawność składniowa XML

Kryteria (te same jak dla XHTML, tylko ogólniejsze):

- I Istnieje dokładnie jeden element główny (np. <html> ...</html>)
- $\triangleright$  Główny element może by poprzedzony opcjonalną deklaracją XML <?xml version="1.0" encoding="UTF-8"?>
- $\blacktriangleright$  Tekst objęty elementem głównym może zawierać dowolną ilość podelementów
- ▶ Nazwy podelementów są dowolne (Uwaga: <name> != <NAME>)
- $\triangleright$  Każdy element musi zostać zamknięty (za pomocą znacznika zamykającego lub jako element samozamykający)
- $\blacktriangleright$  Elementy muszą być poprawnie zagnieżdżone
- $\triangleright$  Wartości atrybutów muszą być objęte cudzysłowem

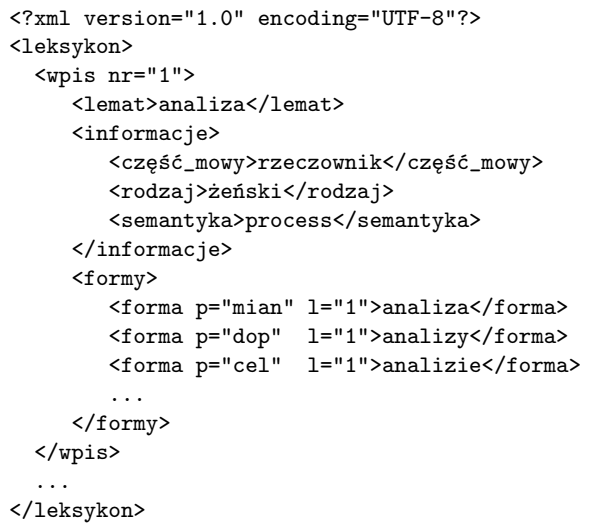

#### Języki dedykowane z rodziny XML

- $\blacktriangleright$  Jezyki określone z pomoca jezyka XML
- $\triangleright$  Spełniają wszystkie założenia dotyczące składni XML
- $\triangleright$  Najczęściej nazwy elementów i ich własności są ograniczane
- ► Tzn. mamy ograniczenia **semantyczne** w porównaniu z pełnym XML
- ▶ Przykłady: XHTML, MathML, Open Document, SVG . . .
- ▶ Np. element <tr>...</tr> nie ma znaczenia poza <table>...</table> w XHTML, składniowo nie byłoby to błędem.

**Marcin Junczys-Dowmunt Narzędzia informatyczne w językoznawstwie 14/22**

#### Poprawność semantyczna - Walidacja

- $\triangleright$  XML nie określa dokładnych reguł składniowych dedykowanych języków z rodziny XML
- $\triangleright$  Wykorzystuje się w tym celu dokumenty DTD (document type definition), XML Schema lub inne języki schematów XML

**Marcin Junczys-Dowmunt Narzędzia informatyczne w językoznawstwie 13/22**

- ► Można za ich pomocą określać np. dozwolone nazwy elementów, dozwolone sposoby zawierania się elementów, dozwolone atrybuty oraz typy danych
- $\triangleright$  Dokument zgodny z określonymi regułami w DTD/schemacie jest poprawny strukturalnie/semantycznie (*valid*)
- $\triangleright$  Dzięki DTD/schematom można sprawdzać automatycznie, czy dany dokument XML jest zgodny z założeniami języka dedykowanego (parser walidujący)

#### Poprawność strukturalna - sposoby opisu

- $\triangleright$  DTD najstarszy i na razie najczęściej stosowany język schematów. W miarę prosty i tym samym ograniczony. Nie jest językiem XML, tylko innym podzbiorem SGML.
- ▶ XML Schema wypiera DTD. Język schematu XML, który sam jest opisany za pomocą XML. Duże możliwości, ale niestety trudny.
- ▶ Relax NG Opisany w XML, prostszy od XML Schema, rzadziej używany
- ► ISO DSDL Zbiór mniejszych języków schematów XML

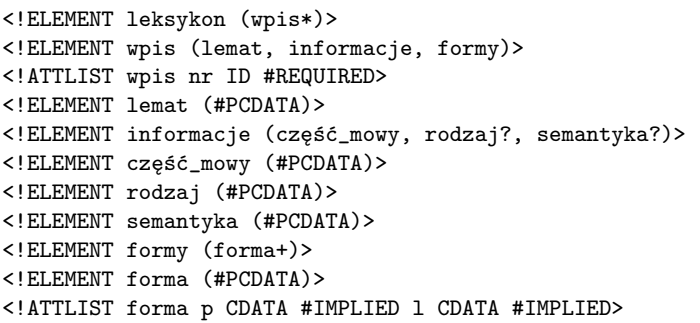

#### Przykład dokumentu XML (leksykon.xml) z DTD

<?xml version="1.0" encoding="UTF-8"?> <!DOCTYPE leksykon SYSTEM "leksykon.dtd"> <leksykon> <wpis nr="1"> <lemat>analiza</lemat> <informacje> <część\_mowy>rzeczownik</część\_mowy> <rodzaj>żeński</rodzaj> <semantyka>process</semantyka> </informacje> <formy> <forma p="mian" l="1">analiza</forma> <forma p="dop" l="1">analizy</forma> <forma p="cel" l="1">analizie</forma> ... </formy> </wpis> ... </leksykon>

**Marcin Junczys-Dowmunt Narzędzia informatyczne w językoznawstwie 17/22**

#### Przykłady formatów XML - MathML

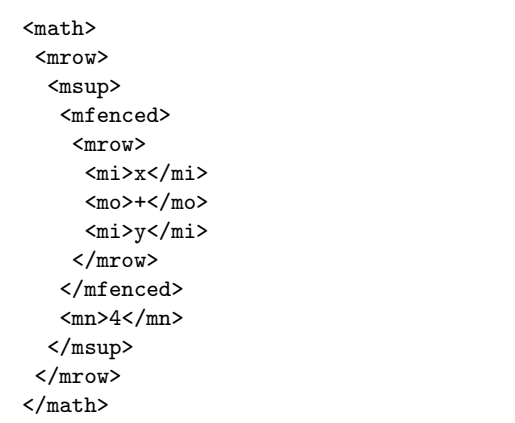

oraz w zapisie czytelnym ale nie do przetworzenia:  $\left(x+y\right)^4$ 

## Przykłady formatów XML - SVG

<?xml version="1.0"?> <!DOCTYPE svg PUBLIC "-//W3C//DTD SVG 1.1//EN" "http://www.w3.org/Graphics/SVG/1.1/DTD/svg11.dtd"> <svg xmlns="http://www.w3.org/2000/svg" version="1.1" width="467" height="462"> <!-- This is for the red square --> <rect x="80" y="60" width="250" height="250" rx="20" fill="red" stroke="black" stroke-width="2px" /> <!-- This is for the blue square -->  $\epsilon$  x="140" y="120" width="250" height="250" rx="40" fill="blue" fill-opacity="0.7" stroke="black" stroke-width="2px" />

**Marcin Junczys-Dowmunt Narzędzia informatyczne w językoznawstwie 18/22**

 $\langle$ /svg>

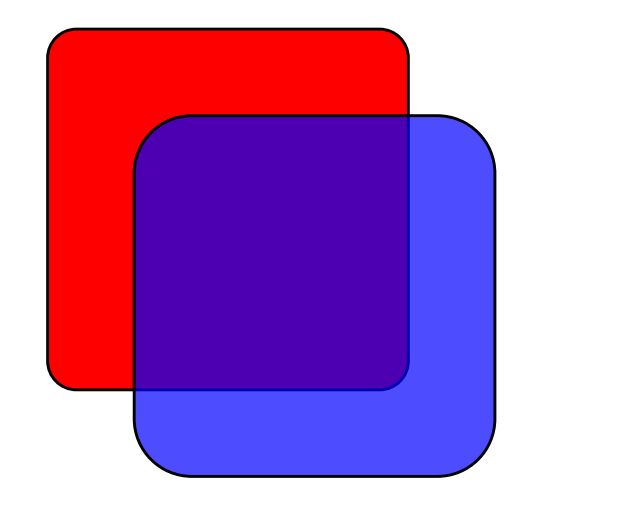

**Marcin Junczys-Dowmunt Narzędzia informatyczne w językoznawstwie 21/22**

### Rozszerzanie XML

- ▶ XPath Podjęzyk umożliwiający dostęp do elementów dokumentu XML, porównywalny ze strukturą katalogów na dysku
- ▶ XSL (EXtensible Stylesheet Language) funkcyjny język programowania opisujący sposób prezentacji i przekształceń dokumentów zapisanych w XML
- ▶ XQuery Język zapytań do baz danych zapisanych w XML

 $\blacktriangleright$  . . . .

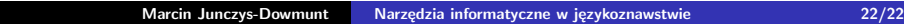